# **UNIVERSIDADE TECNOLÓGICA FEDERAL DO PARANÁ CURSO DE ESPECIALIZAÇÃO EM TÉCNOLOGIA JAVA E DESENVOLVIMENTO PARA DISPOSITIVOS MÓVEIS**

KLEBER NUNES

# **APLICATIVO PARA ACOMPANHAMENTO DE OCORRÊNCIAS DO PACIENTE FORA DO ESTABELECIMENTO DE SAÚDE**

MONOGRAFIA DE ESPECIALIZAÇÃO

**CURITBA** 2014

KLEBER NUNES

# **APLICATIVO PARA ACOMPANHAMENTO DE OCORRÊNCIAS DO PACIENTE FORA DO ESTABELECIMENTO DE SAÚDE**

Monografia apresentada ao curso de Especialização em Tecnologia Java e Desenvolvimento para Dispositivos Móveis como requisito parcial para obtenção do título de Especialista.

Orientador: Prof. MSc. Leandro Batista de Almeida

**CURITBA** 2014

## **AGRADECIMENTOS**

Agradeço primeiramente a Deus, por ter me dado esta oportunidade de realizar um trabalho de estudo voltado à pesquisa e auxílio às pessoas com doença renal.

Agradeço a todas as pessoas envolvidas nesse trabalho, pois certamente não seria possível se não tivesse a colaboração de todos.

À minha família que me apoiou e compreendeu o esforço e dedicação realizada, liberando o tempo necessário para execução deste estudo.

À Fundação Pró-Renal Brasil, pela bolsa de estudo concedida, viabilizando e acreditando na possibilidade desta evolução.

A todos os colegas de trabalho que em vários momentos auxiliaram em tomadas de decisões e dedicou um espaço de seu tempo.

#### **RESUMO**

NUNES, Kleber. Aplicativo para acompanhamento de ocorrências do paciente fora do estabelecimento de saúde. 2014. 28 f. Monografia (Especialização em Tecnologia Java e Desenvolvimento para Dispositivos Móveis) – Programa de Pós-Graduação em Tecnologia, Universidade Tecnológica Federal do Paraná. Curitiba, 2014.

Este trabalho apresenta aplicativos para dispositivos móveis para o compartilhamento de informações sobre fatos que ocorrem com o paciente fora do estabelecimento de saúde através de webservice. Por meio de pesquisa em fórum online, mostra a aceitação como produto para auxílio à tomada de decisão definindo as características dos aplicativos e estrutura aplicada. Descreve o uso da tecnologia móvel aplicada na área de saúde. Mostra as tecnologias atuais que serão aplicadas no desenvolvimento dos aplicativos para o profissional de saúde e paciente. Apresenta as características para o desenvolvimento dos aplicativos conforme as tecnologias atuais descritas.

**Palavras-chave:** Paciente, Saúde, Tratamento, Ocorrência, Aplicativo, Android, WebService.

.

# **ABSTRACT**

NUNES, Kleber. Aplicativo para acompanhamento de ocorrências do paciente fora do estabelecimento de saúde. 2014. 28 f. Monografia (Especialização em Tecnologia Java e Desenvolvimento para Dispositivos Móveis) – Programa de Pós-Graduação em Tecnologia, Universidade Tecnológica Federal do Paraná. Curitiba, 2014.

This work presents applications for mobile devices to share information about the events that occur with the patient out of the hospital through webservice. Through research on online forum, shows the acceptance as a product to aid decision-making by defining the characteristics of the application and applied structure. Describes the use of mobile technology applied in health care. Shows the current technologies that will be applied in the development of applications for the healthcare professional and patient. Has the characteristics for the development of applications as current technologies described.

**Keywords:** Patient, Health Care, Information Sharing.

# **Lista de Abreviaturas e Siglas**

- ANS Agência Nacional de Saúde Suplementar
- SUS Sistema Único de Saúde
- DATASUS Departamento de Informática do Sistema Único de Saúde
- JSON Javascript Object Notation
- REST Representational State Transfer

# **SUMÁRIO**

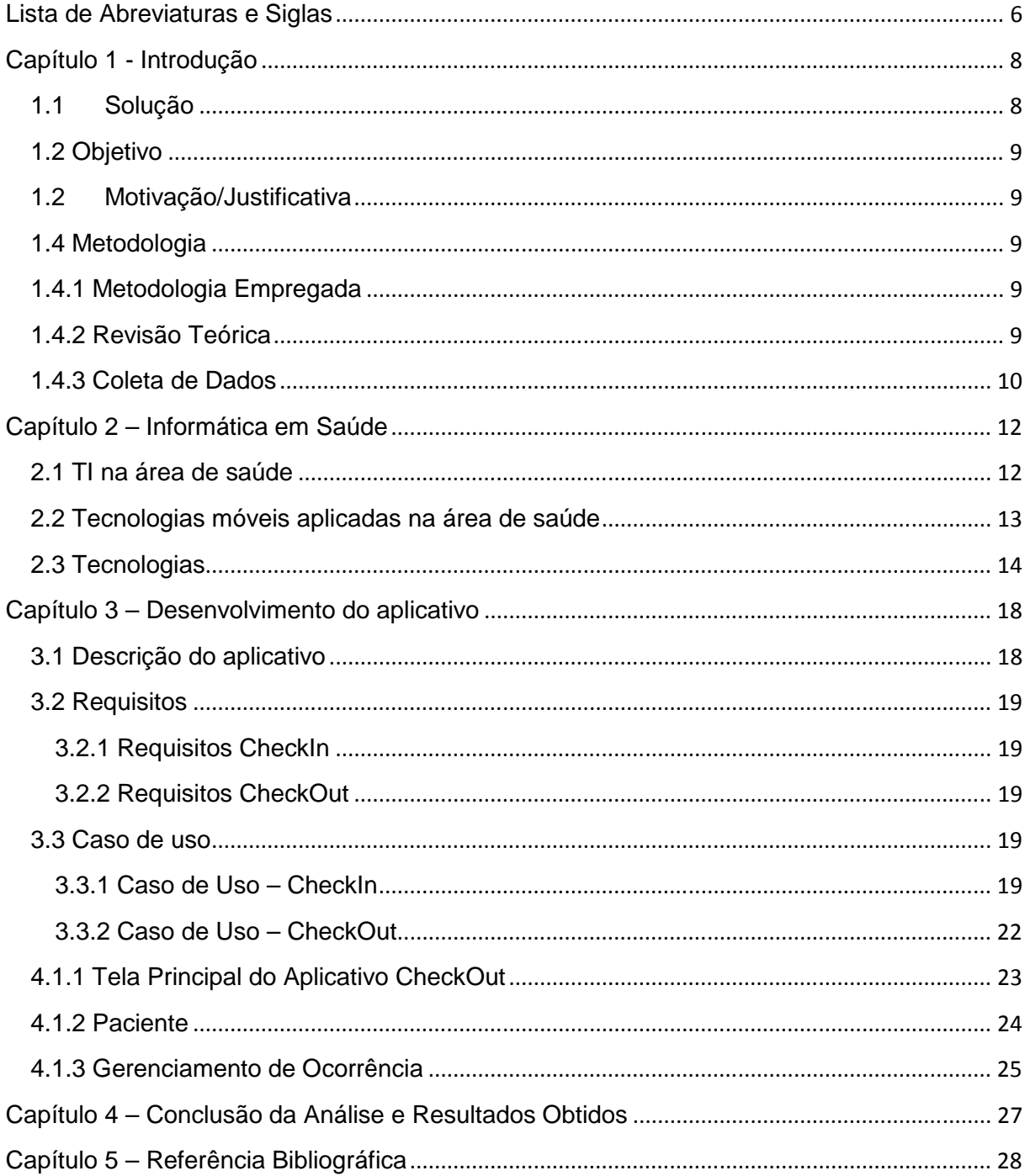

# **Capítulo 1 - Introdução**

Mundialmente a tecnologia de informação para dispositivos móveis em saúde vem se consolidando lentamente e através do desenvolvimento social e tecnológico a internet tornou-se uma ferramenta para todas as instâncias profissionais. O mercado mobile está em constante evolução e as soluções encontradas por empresas da área têm atendido a diversas necessidades dos usuários. (SEBRAE, 2014)

Com a evolução das tecnologias móveis em diversas áreas, sobretudo dos dispositivos vestíveis, uma nova modalidade de serviço fica mais acessível, o mHealth. Capaz de realizar, dentre outras coisas, o acompanhamento em tempo real de parâmetros biológicos como temperatura corporal, pressão, nível de glicose e oxigenação, a nova tecnologia tem como finalidade melhorar o tratamento de pacientes com doenças crônicas, além de agilizar o atendimento em casos emergenciais. (ITForum 365, 2014)

A ideia básica por trás do conceito de mHealth é de que o cuidado diário – possível por meio da tecnologia – evita as crises dos doentes crônicos. O paciente pode passar informações sobre seu estado físico por meio de dispositivos móveis e receber orientações com mais frequência, o que permite controle assíduo, sem necessidade de deslocamento. A atenção continuada ajudaria a evitar internações, necessidade de atendimento de emergência, ambulância, entre outros, o que diminui o gasto do Estado, e das famílias. (TELESINTESE, 2013)

#### **1.1 Solução**

Automatizar a captura de informações sobre fatos que ocorrem com o paciente fora do ambiente hospitalar, para que através de pesquisa e desenvolvimento, os profissionais da saúde possam ser auxiliados na tomada de decisão, tendo o bem-estar do paciente como foco principal. Este trabalho apresenta um sistema computacional que permite aos pacientes e profissionais da saúde se comunicar através de aplicativos desenvolvidos para smartphones e tablets.

### **1.2 Objetivo**

Desenvolver aplicativo para a plataforma Android no qual o paciente consulta as condutas sobre ocorrências do seu tratamento e registra suas ocorrências transmitindo através da internet por webservice para o seu profissional responsável.

## **1.2 Motivação/Justificativa**

Com a junção de informações do paciente e informações clínicas, potencializa-se a pesquisa sobre o tratamento proposto equalizando melhor cada caso, aumentando a qualidade de vida do paciente.

# **1.4 Metodologia 1.4.1 Metodologia Empregada**

Através do canal de debate "Consultor de Informática em Saúde" pelo site http://www.linkedin.com, foi elaborado um tópico para um grupo de profissionais de TI na área de saúde com o seguinte título **"Aplicativo para o paciente anotar informações/queixas fora do consultório sobre o tratamento"**. A finalidade desse tópico foi de capturar respostas para a aceitação do desenvolvimento do aplicativo como um produto.

## **1.4.2 Revisão Teórica**

Existem milhares de aplicativos que prometem ajudar a saúde e que estão disponíveis para todas as plataformas móveis. Segundo o médico Raphael Gordilho, cofundador de um site que reúne aplicativos para saúde e bem estar testados e aprovados por profissionais de saúde, já existem no Brasil aplicativos para monitorar o paciente, aperfeiçoar o seu tratamento e muitos outros. (Pfizer, 2014).

Alguns exemplos de aplicativos:

**Pillboxie** – ideal para lembrar o usuário que precisa tomar remédios em horários determinados.

**Próxima Consulta** – agendamento online de consultas médicas.

**Socorro** – Utilizado em casos de emergência de saúde. Ele armazena todos os dados do usuário sobre suas doenças, alergias, medicamentos, pessoas para contato e planos de saúde.

**Diário Cefaleia** – Cria e envia relatório sobre dores de cabeça para seu médico. É possível cadastrar as ocorrências com dia, hora, local da cabeça onde dói, intensidade da dor e o fator que a desencadeou.

### **1.4.3 Coleta de Dados**

Na amostra acidental, onde a resposta é livre para qualquer integrante do grupo, foi utilizado o recurso de canal de debate pelo site http://www.linkedin.com. De acordo com o tópico criado, algumas respostas selecionadas conforme figura1 abaixo:

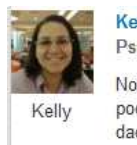

#### **Kelly Dias** Psicóloga Clínica

Nossa, que grande ideia Kleber! Além da atualização sobre o estado de saúde do paciente, isso pode gerar informações importantes caso o paciente passe mal na rua. Lá podem estar seus dados médicos, indicação de alguma condição pré-existente, etc. Tem muita gente que chega aos hospital inconsciente e a investigação para o tratamento precisa começar do zero! Se o paciente estiver com seu smartphone, a equipe de saúde pode recolher informações neste aplicativo, ou em outro similiar que você venha a desenvolver. Parabéns!

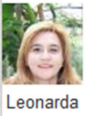

#### Leonarda Castro

Professor pesquisador en Universidade Federal do Ceara UC Virtual Develop educational games

Parabéns<sup>III</sup> seu aplicativo além de valor tecnológico tem um valor humana inestimável

Gostei (desfazer) • Responder em sigilo • Marcar como inadequado • 11 meses atrás

kleber nunes gostou disto.

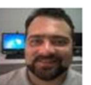

#### **Neville Guedes, MBA, ITIL**

Diretor de Operações na Riskmind & Associados

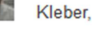

Boa tarde, interessante, imagino que você fara essa integração de informação ao sistema que utiliza no seu trabalho?

Como sugestão sugiro que possa gerar esses dados (exportar) em outros formatos de aguivos (xml/pdf) para facilitar a leitura/importação em outras unidade de saúde que não utilizem o mesmo sistema.

Vejo no mercado de hoje, que a maior dificuldade em relação a prontuário eletrônico, além claro da certificação sistemas de PEP - Prontuário Eletrônico do Paciente pelo (SBIS/CFM), é a integração dos dados entre os sistemas entre os sistemas e unidades de acesso. Eu mesmo sou atendimento em hospitais e médicos distintos, onde cada um trabalha com seu sistema, e em cada lugar tenho dados do meu atendimento médico, porém não tenho como compartilhar ou mesmo unifica-los.

Com isso, eu procuro digitalizar todos os meus tratamentos realizados (exames, receitas, prontuário impressos e etc), para manter meu histórico de forma particular, em um banco de dados próprio.

Abs

#### Neville

Gostaram (1) • Responder em sigilo • Marcar como inadequado • 11 meses atrás Wilson M. gostou disto.

#### **FIGURA 1 - RESPOSTAS SOBRE PESQUISA EM FORUM – FONTE: LINKEDIN**

A análise realizada em todas as respostas obtidas pelo canal de debate (LinkedIn, 2014), foi classificado os comentário e opiniões conforme tabela1 abaixo:

#### **TABELA 1 - RESPOSTAS DA PESQUISA DO FÓRUM CLASSIFICADAS POR COMENTÁRIOS/OPINIÕES**

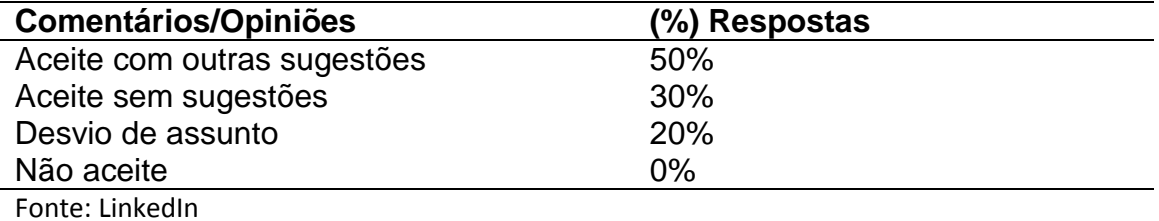

# **Capítulo 2 – Informática em Saúde**

#### **2.1 TI na área de saúde**

 A informática médica é definida como um centro de captação de informações armazenadas e organizadas, passando por um processo de pesquisa e filtro a fim de auxiliar na tomada de decisões. Segundo a Sociedade Brasileira de Informática em Saúde (SBIS) a saúde é uma das áreas onde há maior necessidade de informação, devido ao campo científico trabalhar com pesquisas. Com o avanço da tecnologia, a informática médica pode contar também com o recurso de equipamentos, dispositivos de ultima geração que fazem o trabalho manual, garantindo uma informação mais rápida e precisa. (SBIS, 2014)

A busca das áreas de saúde visando o aprimoramento e a qualificação profissional é uma premissa, sendo as tecnologias de informação e comunicação (TICs) empregadas como um recurso muito eficiente a fim de obter êxito neste processo. Dentre as TICs, a internet vem sendo utilizada como um recurso que suplanta as barreiras físicas e possibilita a interatividade com troca de informações entre os participantes, obtendo grande vantagem em custo benefício. (SBIS, 2014)

A utilização da Internet cresce rapidamente em países desenvolvidos, devido à estrutura universitária que faz uso deste sistema, existindo maior utilização e consequentemente o benefício para esta área. Já nos países subdesenvolvidos e/ou em desenvolvimento, a utilização dos recursos varia de acordo com a tecnologia disponível de país a país e com as iniciativas locais da própria medicina e do governo, as quais refletem o desenvolvimento de pesquisas na área de Informática em medicina. (SBIS, 2014)

 Dentro do contexto da informática médica, podem-se definir algumas áreas de atuação que se distribui as atividades sendo elas relacionadas entre si. (SBIS, 2014)

**Sistema de Informação em Saúde:** Software para gerenciar informações cotidianas do estabelecimento em saúde armazenando informações de forma organizada como agenda, pacientes, tratamentos, estoque, financeiro, etc. A utilização de um sistema

informatizado, deu oportunidade da empresa organizar de uma forma mais eficiente, substituindo espaço e organização.

**Prontuário Eletrônico do Paciente:** Gerenciamento de informações específicas do paciente como evolução clínica, medicamentos, exames, etc. Todo procedimento realizado na clínica com o paciente fica registrado no prontuário de forma identificada, podendo o paciente solicitar essas informações a qualquer momento.

**Telemedicina:** Recurso utilizado entre profissionais de saúde a fim de troca de informações referente a um caso específico de um paciente, tornando a tomada de decisão mais assertiva.

**Sistemas de apoio à Decisão:** Através desse recurso, é possível filtrar informações buscando uma visão mais ampla de um determinado tratamento ou acompanhamento da evolução clínica.

**Processamento de sinais biológicos e imagens:** Através de dispositivos de biometria ou captação de imagem, pode ser utilizada para identificação de indivíduos ou até mesmo alguma anomalia que esteja fora dos parâmetros normais do quadro clínico.

**Padronização da Informação em Saúde:** Na área de saúde existem órgãos como a ANS, DATASUS que regem regras e padronização para a troca ou compartilhamento de informações entre estabelecimentos de saúde (hospitais, clínicas, pronto socorro) e terceiros (convênios, laboratórios), viabilizando uma linguagem única onde todos envolvidos possam compreender.

#### **2.2 Tecnologias móveis aplicadas na área de saúde**

A utilização dos smartphones e tablets tem sido considerada por muitos a revolução tecnológica de maior impacto nos últimos tempos após a revolução causada pela Internet e pelas redes sociais. (REME, 2014)

 O crescimento do mercado de dispositivos móveis tem gerado oportunidades comerciais e sociais em diversas áreas. Esse tipo de dispositivo é considerado um computador de bolso com acesso a milhões de aplicativos. Apenas em 2012, mais de 40 bilhões de aplicativos foram baixados nos smartphones e a previsão é de que esse número chegue a 300 bilhões em 2016. Isso se deve principalmente à facilidade com que esses aplicativos podem ser acessados em suas respectivas lojas virtuais. Desse modo, desenvolver soluções computacionais no formato de aplicativos móveis representa um meio eficaz de disponibilizar a ferramenta e atingir o público-alvo desejado. (REME, 2014)

A principal característica dos aplicativos móveis é a quebra da limitação da mobilidade, uma vez que os smartphones são como um computador de bolso, que pode acompanhar seu usuário 24 horas por dia onde ele estiver. Outro aspecto relevante é a pessoalidade que o equipamento proporciona aos seus usuários, considerando que o profissional pode utilizar seu aparelho pessoal, com o qual já está acostumado a lidar diariamente. (REME, 2014)

A utilização de ferramentas computacionais na área da saúde está em crescente expansão, pois esse tipo de suporte pode proporcionar aos profissionais alcançarem mais precisão e agilidade em seus trabalhos. No que diz respeito ao cuidado de enfermagem no Brasil, a adoção de recursos tecnológicos é um fato crescente desde a década 60, com a fundamentação científica da profissão. (REME, 2014).

A computação móvel pode ser aplicada em várias vertentes dentro da área da saúde. Entre essas aplicações podem se destacar o monitoramento remoto, o apoio ao diagnóstico e o apoio à tomada de decisão. (REME, 2014).

Mobile Health (ou mHealth) é o termo utilizado para a prática de medicina e saúde pública suportada por dispositivos móveis - como smartphones e tablets. A área de mHealth emergiu como um subsegmento de eHealth, que consiste no uso de Tecnologia da Informação e Comunicação para auxiliar serviços de saúde. Aplicações mHealth podem incluir: o uso de dispositivos móveis na coleta de dados clínicos e de saúde da comunidade; o fornecimento de informações de saúde para os profissionais, pesquisadores e pacientes; e a prestação direta de cuidados via telemedicina móvel. (LBD-UFMG, 2012)

# **2.3 Tecnologias 2.3.1 Estilo de Arquitetura - REST**

A Representational State Transfer (REST), em português, Transferência de Estado Representacional, é uma abstração da arquitetura da World Wide Web (Web), mais precisamente, é um estilo arquitetural que consiste de um conjunto coordenado de restrições arquiteturais aplicadas a componentes, conectores e elementos de dados dentro de um sistema de hipermídia distribuído. O REST ignora os detalhes da implementação de componente e a sintaxe de protocolo com o objetivo de focar nos papéis dos componentes, nas restrições sobre sua interação com outros componentes e na sua interpretação de elementos de dados significantes. (Wikipedia, 2014)

O termo transferência de estado representacional foi introduzido e definido em no ano de 2000 por Roy Fielding, um dos principais autores da especificação do protocolo HTTP que é utilizado por sites da Internet, em uma tese de doutorado (PHD) na UC Irvine. A REST tem sido aplicada para descrever a arquitetura web desejada, identificar problemas existentes, comparar soluções alternativas e garantir que extensões de protocolo não violem as principais restrições que fazem da Web um sucesso. Fielding desenvolveu a REST em colaboração com seus colegas enquanto trabalhava no HTTP 1.1 e nos Identificadores de Recursos Uniformes (URI). (Wikipedia, 2014)

 Em conjunto de operações bem definidas que se aplicam a todos os recursos de informação: HTTP em si define um pequeno conjunto de operações, as mais importantes são POST, GET, PUT e DELETE. Com frequência estas operações são combinadas com operações CRUD para a persistência de dados, onde POST não se encaixa exatamente neste esquema. (Wikipedia, 2014)

## **2.3.2 Android**

O Android é um Sistema Operacional para dispositivos móveis. Foi inicialmente desenvolvido e concebido pela Google e atualmente é mantido pela Open Handset Alliance, que é formada por várias empresas com interesse na plataforma Android, como Intel, Google, Samsung, Motorola etc. (Wikipédia, 2014)

#### **2.3.2.1 Plataforma Android**

O Android é uma plataforma baseada em Linux e o desenvolvimento para o mesmo é feito utilizando linguagem Java em conjunto com o Android SDK. Por utilizar Java, o Android possui uma máquina virtual chamada Dalvik. A Dalvik possui um funcionamento um tanto diferente da máquina virtual Java para Desktop. Primeiramente, ela não utiliza diretamente as classes compiladas (.class). A Dalvik faz mais um passo para transformar o .class em .dex, que é o formato otimizado de compilação para o Android. Outro diferencial da Dalvik é que ela é executada por aplicação, ou seja, cada aplicação em execução possui uma instância da Dalvik em execução. (Wikipédia, 2014)

Com isso, o Android consegue isolar as aplicações e impedir que algum comportamento inesperado nas aplicações possa interferir em outras. Porém para que fosse possível a utilização dessa abordagem, a Dalvik chegou a um nível de otimização bastante elevado. (Wikipédia, 2014)

O Android provê diversas API's para o desenvolvimento de aplicações móveis. Como por exemplo, podemos citar:

SQLite: Banco de dados gratuito e bastante leve que está incluso no Android.

Google API's: API's do Google para trabalhar com mapas, buscas, GPS.

WebKit: Framework usado para renderização de conteúdo HTML.

Multimídia: API's para manipular e tratar conteúdo multimídia.

Hardware: API's para tratar os diversos componentes de um dispositivo móvel, como por exemplo câmera, GPS e acelerômetro.

OpenGL: API para criação de efeitos e jogos utilizando OpenGL.

## **2.3.3 JSON**

JSON (JavaScript Object Notation - Notação de Objetos JavaScript) é uma formatação leve de troca de dados. Para seres humanos, é fácil de ler e escrever. Para máquinas, é fácil de interpretar e gerar. Está baseado em um subconjunto da linguagem de programação JavaScript. JSON é em formato texto e completamente independente de linguagem, pois usa convenções que são familiares às linguagens C e familiares, incluindo C++, C#, Java, JavaScript, Perl, Python e muitas outras. Estas propriedades fazem com que JSON seja um formato ideal de troca de dados. (JSON, 2015)

JSON está constituído em duas estruturas:

- Uma coleção de pares nome/valor. Em várias linguagens, isto é caracterizado como um object, record, struct, dicionário, hash table, keyed list, ou arrays associativas.
- Uma lista ordenada de valores. Na maioria das linguagens, isto é caracterizado como uma array, vetor, lista ou sequência.

Estas são estruturas de dados universais. Virtualmente todas as linguagens de programação modernas as suportam, de uma forma ou de outra. É aceitável que um formato de troca de dados que seja independente de linguagem de programação se baseie nestas estruturas.

Em JSON, os dados são apresentados desta forma:

Um objeto é um conjunto desordenado de pares nome/valor. Um objeto começa com { (chave de abertura) e termina com } (chave de fechamento). Cada nome é seguido por : (dois pontos) e os pares nome/valor são seguidos por "," (vírgula) conforme figura 2 abaixo.

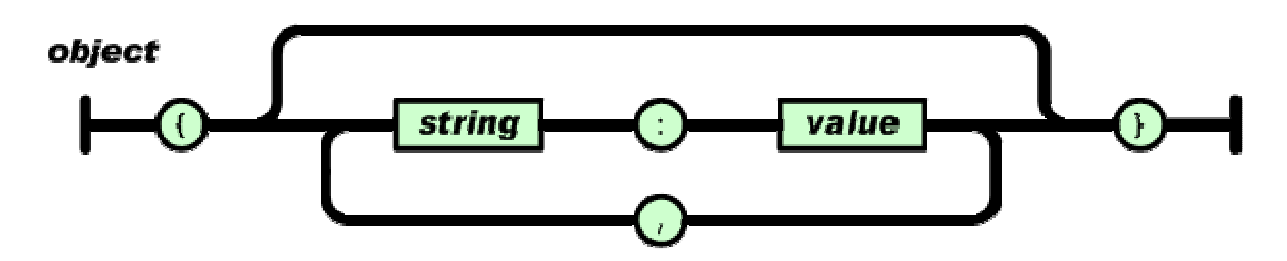

#### **FIGURA 2: OBJETO CONJUNTO**

Uma array é uma coleção de valores ordenados. O array começa com [ (conchete de abertura) e termina com ] (conchete de fechamento). Os valores são separados por "," (vírgula) conforme figura 3 abaixo.

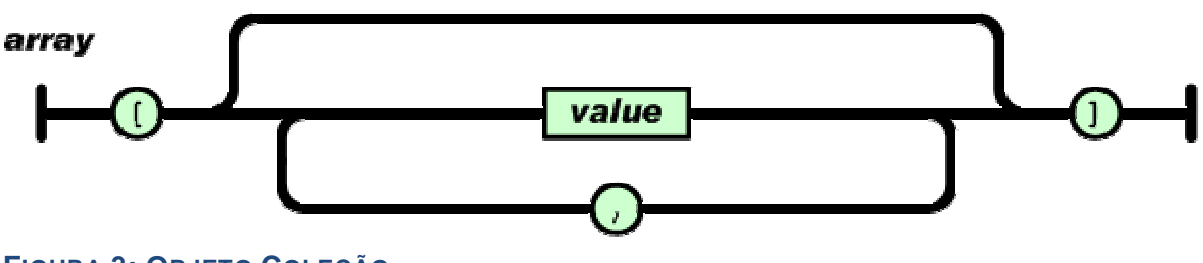

**FIGURA 3: OBJETO COLEÇÃO**

# **Capítulo 3 – Desenvolvimento do aplicativo**

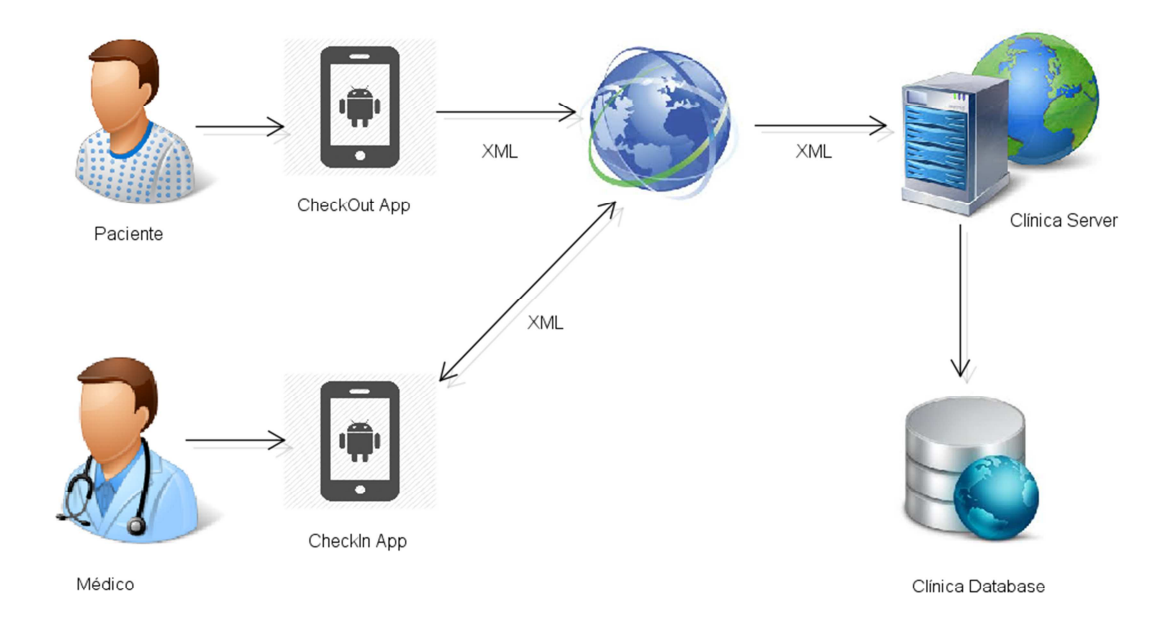

# **3.1 Descrição do aplicativo**

#### **FIGURA 4: ARQUITETURA GERAL DO APLICATIVO**

Para o desenvolvimento do aplicativo, foi utilizado a tecnologia Java para Android para a aplicação denominada "CheckOut App" e "CheckIn App". Com essa tecnologia o paciente ou o profissional poderão operar em smartphone ou tablets Android que tenham conexão com a internet. Toda a comunicação do aplicativo é feita através de WebService instalado no servidor da clínica podendo ser realizado a integração com software terceiro de gerenciamento de pacientes.

Na figura 4 é apresentado o relacionamento entre os componentes da arquitetura.

- CheckOut (Paciente): Aplicativo utilizado pelo paciente para cadastrar suas ocorrências ou visualizar condutas a partir de um tipo de ocorrência selecionado.
- CheckIn (Médico): Aplicativo para o profissional de saúde visualizar de forma gráfica ou numérica a quantidade de ocorrências realizadas, filtrando por período ou tipo de ocorrências, bem como gerenciar os tipos de ocorrências e vincular as condutas a serem visualizadas pelo paciente.
- Clinica Server: Servidor onde estará disponível o serviço de webservice para as aplicações CheckIn e CheckOut
- Clínica Database: Responsável por armazenar informações do paciente e ocorrências.

# **3.2 Requisitos**

Os Requisitos estão separados conforme as aplicações CheckIn, CheckOut:

#### **3.2.1 Requisitos CheckIn**

- 1 **Realizar Login:** O sistema deve oferecer autenticação do login do profissional para iniciar suas atividades.
- 2 **Gerenciar pacientes:** O sistema deve permitir que o profissional informe o cadastro do paciente com os seguintes dados:
	- Nome
	- Número do doc. CNS
	- Data de Nascimento
	- Sexo
	- **Tratamento**
	- Cuidados Especiais
	- Ativo
- 3 **Gerenciar Tipos de Ocorrências:** O sistema deve permitir o cadastro do tipo de ocorrência identificando através de uma descrição. A partir do momento que está cadastrada, o profissional poderá vincular ao tipo de ocorrência as condutas necessárias. A conduta será campo texto livre.
- 4 **Visualizar Ocorrências:** O sistema deve disponibilizar informações referentes às ocorrências sinalizadas pelos pacientes. Deve haver forma de filtro por Tipo de Ocorrência e período.

## **3.2.2 Requisitos CheckOut**

- 1. **Realizar autenticação:** O sistema deve dispor de opção de busca de pacientes ativos através do documento CNS.
- 2. **Visualizar Ocorrências e condutas:** O sistema deve permitir a busca de conduta filtrando por tipo de ocorrência.
- 3. **Enviar ocorrência:** O sistema deve permitir o envio de ocorrência, após a seleção do tipo de ocorrência. Antes do envio o paciente deve confirmar a solicitação.
- 4. **Configurar dados:** O sistema deve permitir ao paciente se ele aceita senha ou não para inicio de acesso ao aplicativo.

## **3.3 Caso de uso**

**3.3.1 Caso de Uso – CheckIn** 

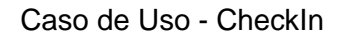

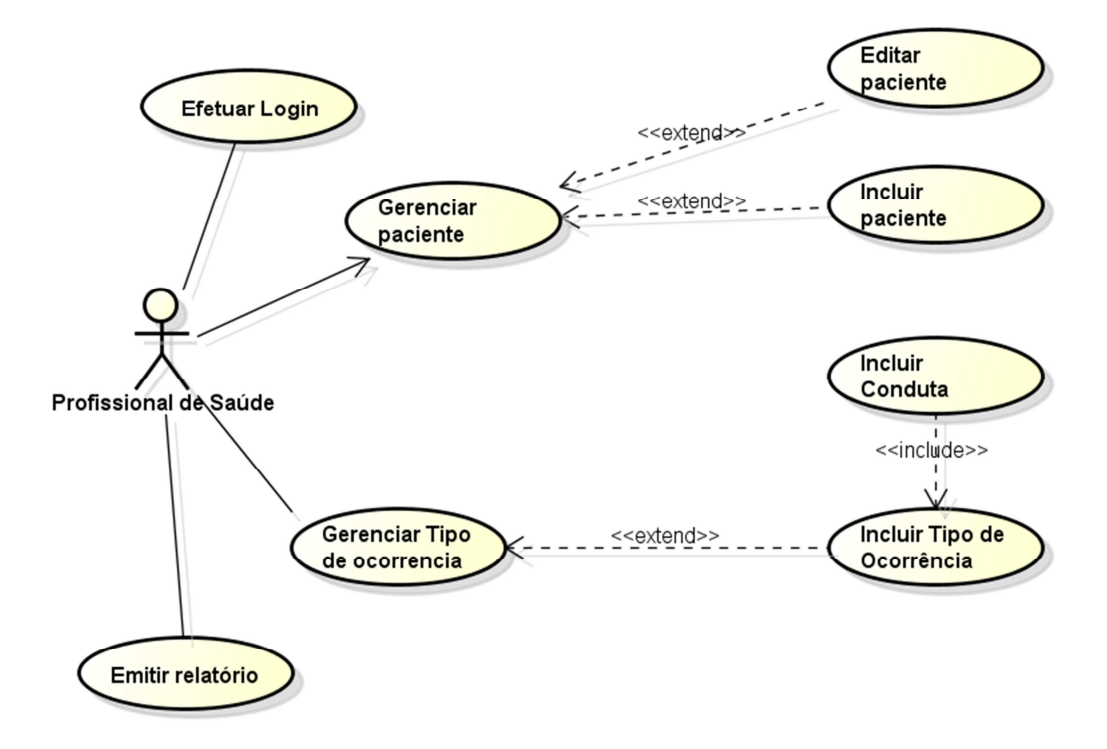

#### **FIGURA 5 CASO DE USO DO APLICATIVO CHECKIN**

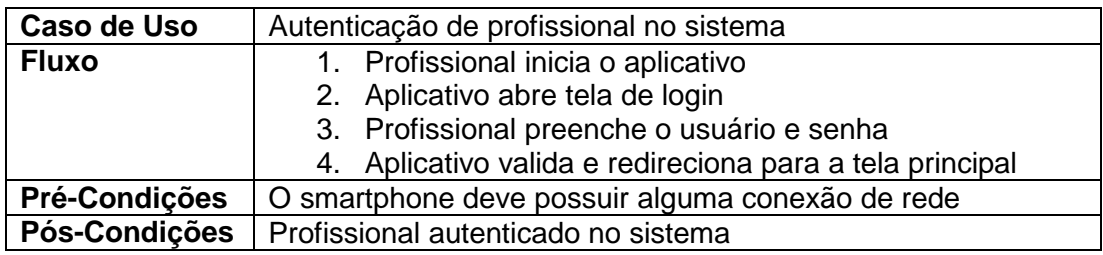

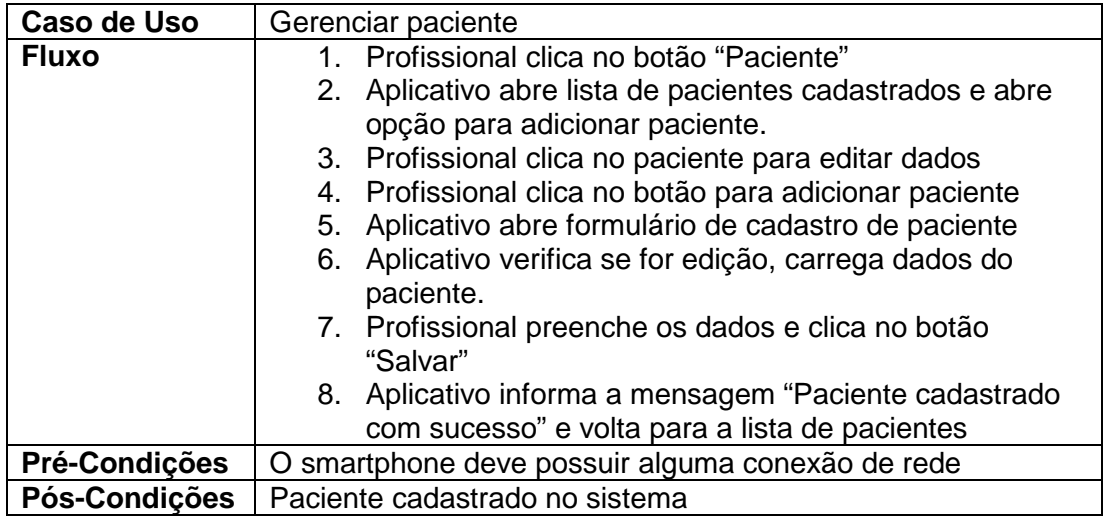

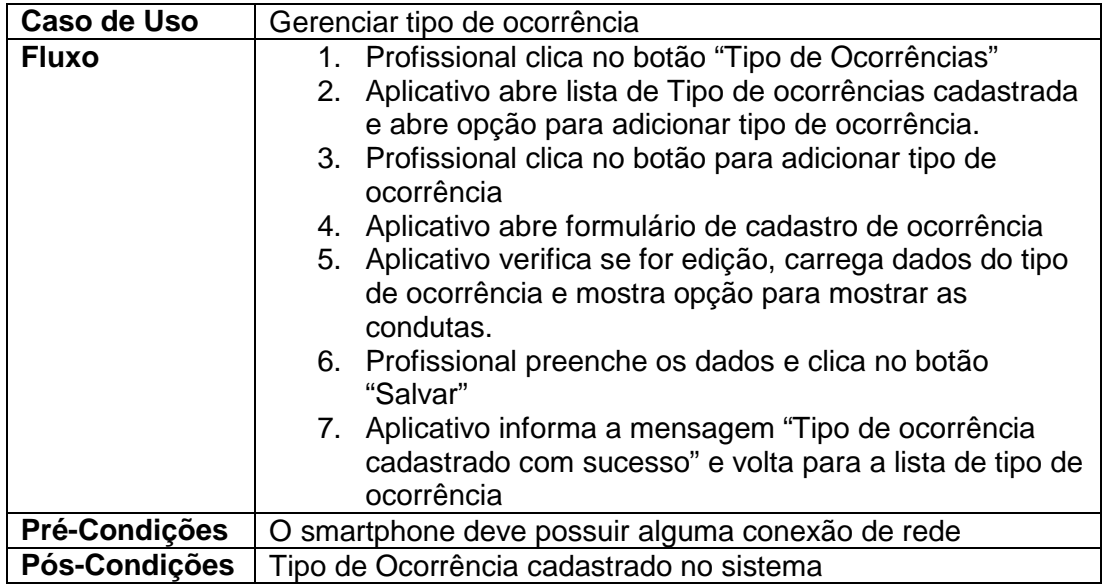

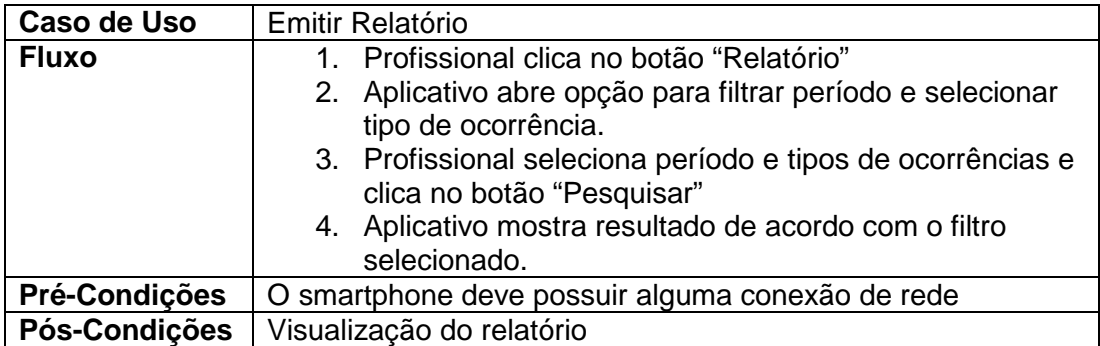

### **3.3.2 Caso de Uso – CheckOut**

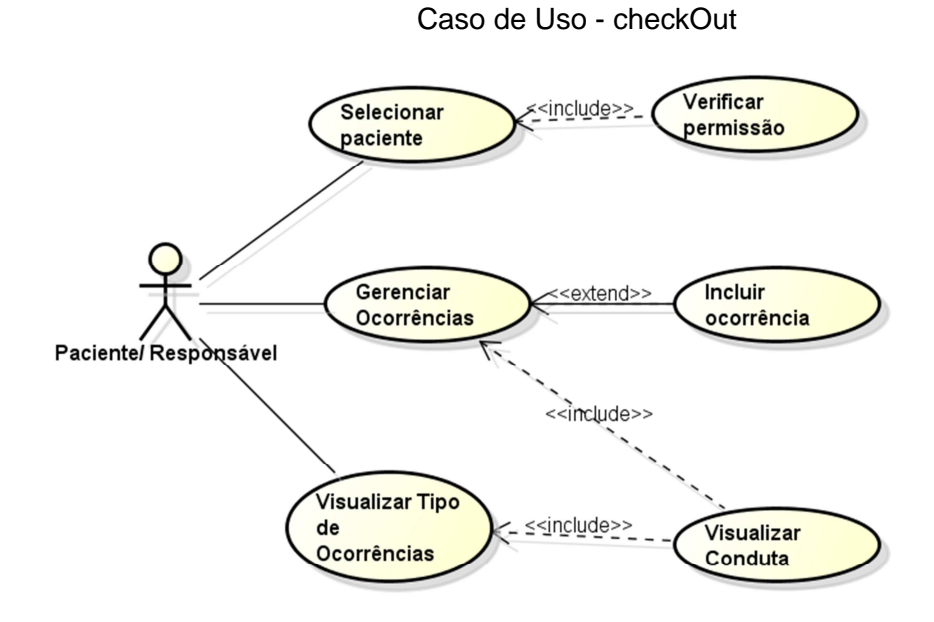

### **FIGURA 6: CASO DE USO DO APLICATIVO CHECKOUT**

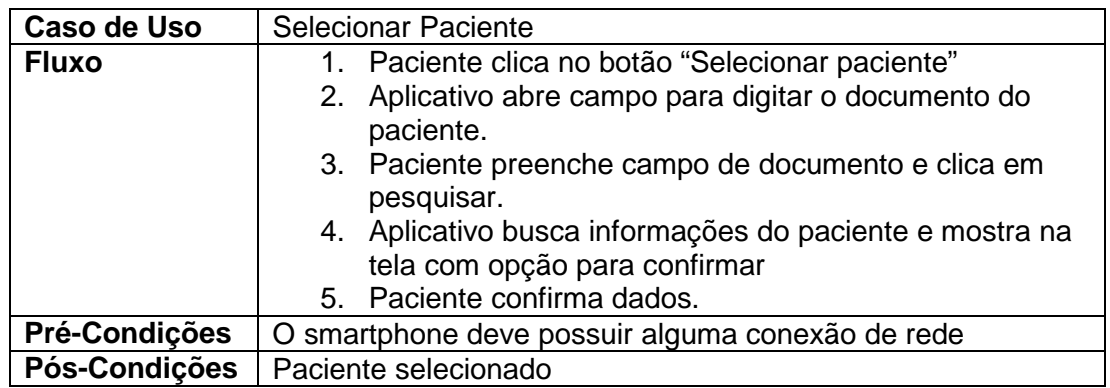

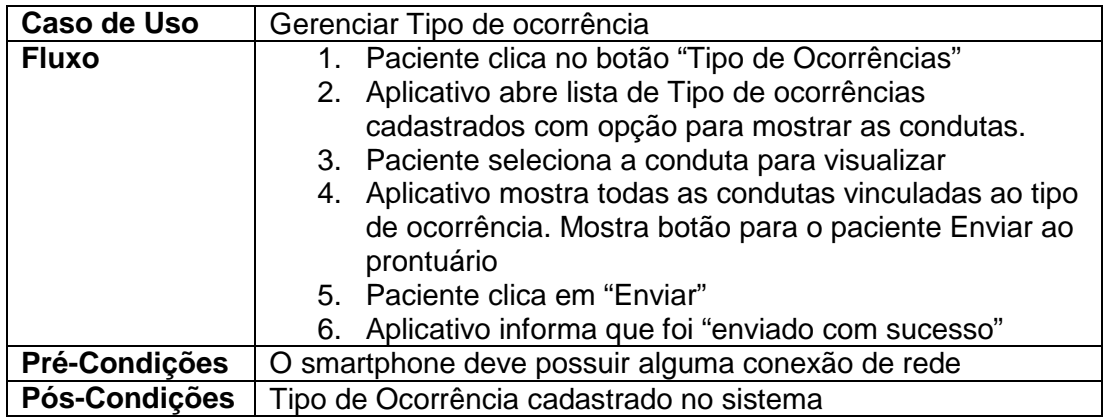

# **4.1.1 Tela Principal do Aplicativo CheckOut**

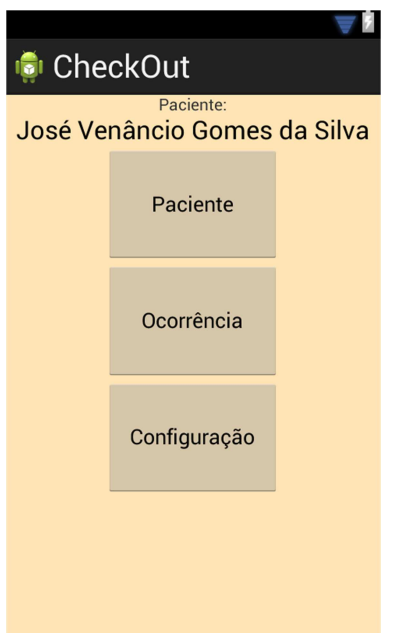

## **FIGURA 7: TELA PRINCIPAL DO APLICATIVO CHECKOUT**

A primeira tela do aplicativo é apresentada conforme a figura 7. O paciente tem a opção de selecionar um paciente, abrir as ocorrências para pesquisa de condutas ou configurar o aplicativo.

# **4.1.2 Paciente**

Em primeiro momento, será apresentada a lista dos pacientes já cadastrados, com opção no topo da tela para filtrar pelo nome. Ainda no topo, ao lado direito tem o botão para incluir um novo paciente conforme a figura 8.

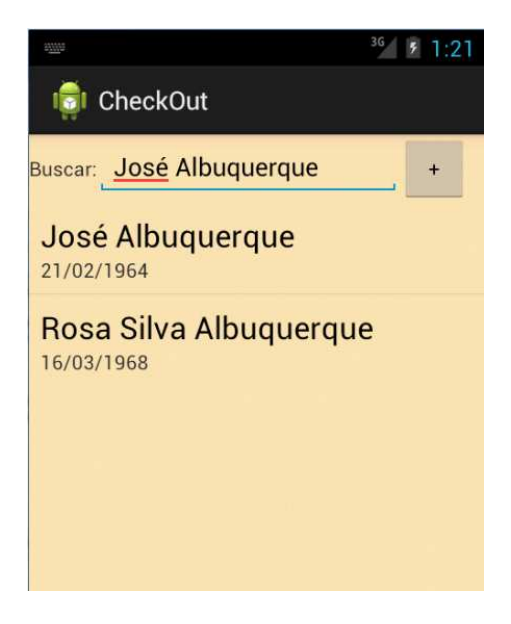

#### **FIGURA 8: LISTA DE PACIENTES**

 Ao selecionar o paciente, o aplicativo salva o nome do paciente na tela principal para o paciente selecionado. Caso clique no botão "+" o aplicativo abre para inclusão dos dados do paciente selecionado conforme figura 9 abaixo:

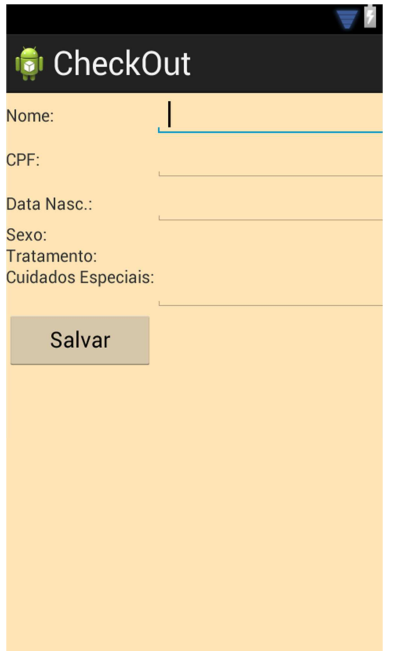

**FIGURA 9: CADASTRO DE PACIENTE**

No módulo paciente, será possível incluir, editar e excluir (inativar) um paciente. Os dados para cadastro são poucos apenas para identificar o paciente. Através do CPF é possível sincronizar os seus dados com o prontuário na clínica.

# **4.1.3 Gerenciamento de Ocorrência**

As ocorrências são atos ou momentos que o paciente teve de anormalidade em seu cotidiano podendo ser um mal estar, dores, tonturas, desconforto, etc.

Ao entrar na opção de Ocorrências são mostradas as ocorrências do paciente selecionado, conforme figura 10 abaixo:

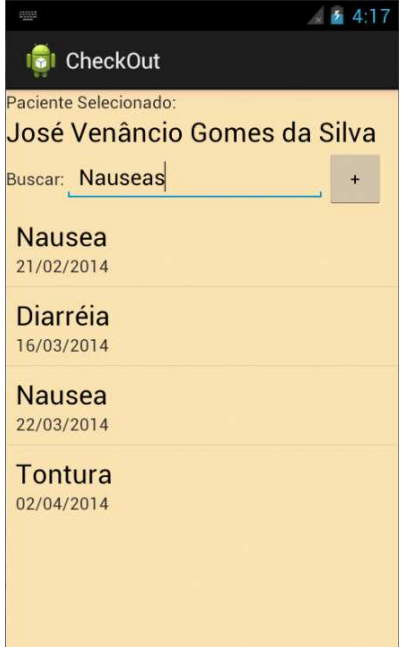

#### **FIGURE 10 - LISTA DE OCORRNCIAS DO PACIENTE SELECIONADO**

Ao pressionar em uma ocorrência, será aberta a tela de cadastro com os dados preenchidos.

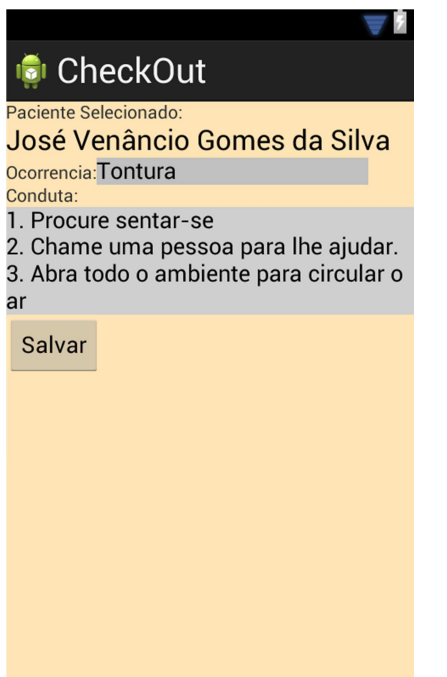

#### **FIGURA 10 - TELA DE OCORRÊNCIAS E SUAS CONDUTAS**

No momento em que salvar as informações clicando no botão "Salvar", as informações são sincronizadas com o prontuário do paciente na clinica utilizando uma conexão webservice.

# **Capítulo 4 – Conclusão da Análise e Resultados Obtidos**

Através do ponto de vista da equipe de profissionais da área de saúde, percebe-se que o setor possui uma carência de informações diretamente ligadas ao paciente. Com esse método de pesquisa, o profissional tem a possibilidade de direcionar um tratamento personalizado para seus pacientes.

Uma ferramenta de apoio ao tratamento, para o paciente utilizar no dia a dia, faz com que ele se sinta parte do processo de pesquisa para atingir um tratamento mais adequado dentro de um contexto de evolução e progresso na área de saúde, especificamente na área nefrológica. Mas dentro de uma análise de pesquisa onde o aplicativo possa ser utilizado, esta tecnologia pode avançar para atingir um nível mais abrangente em outras especialidades médicas.

Analisando os resultados da pesquisa o objetivo foi atingido. O envolvimento das pessoas na pesquisa, trás também uma série de sugestões, onde possa ser evoluído ou agregado à aplicação.

# **Capítulo 5 – Referência Bibliográfica**

SEBRAE Disponível em: http://www.sebrae2014.com.br . Acessado em Novembro/2014.

SBIS – Sociedade Brasileira de Informática em Saúde. Disponível em: http://ww.sbis.org.br. Acessado em Julho/2014.

ITForum 365 – Disponível em: http://itforum365.com.br/noticias/detalhe/114190/dispositivos-moveis-aprimoramservicos-na-saude. Acessado em Novembro/2014

TELESINTESE – Disponível em: http://www.telesintese.com.br/gsma-quermarco-regiulatorio-para-mobile-health-no-brasil . Acessado em Novembro/2014

PFIZER: Disponível em: http://www.pfizer.com.br/noticias/Aplicativos-aliadosda-sa%C3%BAde-para-dispositivos-m%C3%B3veis . Acessado em: Janeiro/2015

REME: Disponível em: http://www.reme.org.br/artigo/detalhes/940 . Acessado em Outubro/2014

LBD-UFMG: Disponível em: http://www.lbd.dcc.ufmg.br/colecoes/sbsi/2012/0051.pdf

LinkedIn: Disponível em http://www.linkedin.com . Acessado em Março/2014.

Wikipedia: Disponível em http://ww.wikipedia.com.br . Acessado em Novembro/2014

JSON: Disponível em http://www.json.org. Acessado em Novembro/2014.

FIELDING, Roy Thomas. Architectural Styles and the Design of Network-based Software Architectures. Tese de doutorado, Universidade da Califórnia, 2000.